# Parcours d'arbre

Quentin Fortier

July 2, 2022

Le parcours en **profondeur** va le plus profondément possible dans une branche avant de passer à la prochaine :

**Parcours préfixe** : d'abord *r*, puis les noeuds de *g* (appel récursif), puis les noeuds de *d* (appel récursif).

Le parcours en **profondeur** va le plus profondément possible dans une branche avant de passer à la prochaine :

- **Parcours préfixe** : d'abord *r*, puis les noeuds de *g* (appel récursif), puis les noeuds de *d* (appel récursif).
- **Parcours infixe** : d'abord les noeuds de *g* (appel récursif), puis *r*, puis les noeuds de *d* (appel récursif).

Le parcours en **profondeur** va le plus profondément possible dans une branche avant de passer à la prochaine :

- **Parcours préfixe** : d'abord *r*, puis les noeuds de *g* (appel récursif), puis les noeuds de *d* (appel récursif).
- **Parcours infixe** : d'abord les noeuds de *g* (appel récursif), puis *r*, puis les noeuds de *d* (appel récursif).
- **Parcours suffixe** : d'abord les noeuds de *g* (appel récursif), puis les noeuds de *d* (appel récursif), puis *r*.

# Parcours en profondeur : Parcours préfixe

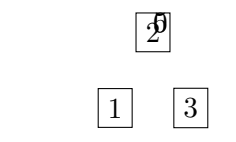

Parcours préfixe :

## Parcours en profondeur : Parcours préfixe

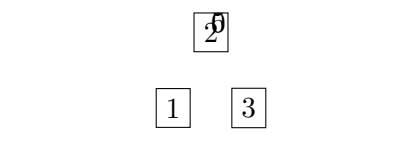

### Parcours préfixe : 0, 1, 2, 3, 4, 5, 6, 7

# Parcours en profondeur : Parcours infixe

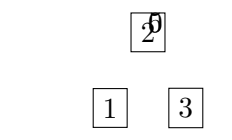

Parcours infixe :

## Parcours en profondeur : Parcours infixe

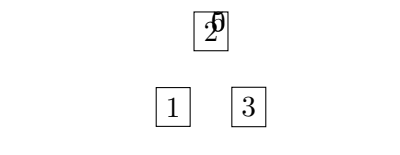

### Parcours infixe : 2, 1, 4, 3, 0, 6, 5, 7

# Parcours en profondeur : Parcours suffixe

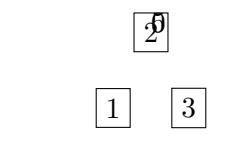

Parcours suffixe :

## Parcours en profondeur : Parcours suffixe

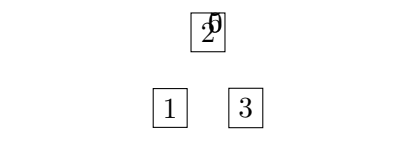

#### Parcours suffixe : 2, 4, 3, 1, 6, 7, 5, 0

Parcours préfixe en OCaml :

**let rec** prefix = **function**  $|$ **E**  $\rightarrow$   $|$  $| N(r, g, d) \rightarrow r::(prefix g)@(prefix d)$ 

Complexité :

Parcours préfixe en OCaml :

**let rec** prefix = **function**  $|$ **E**  $\rightarrow$   $|$  $| N(r, g, d) \rightarrow r::(prefix g)@(prefix d)$ 

Complexité :  $O(n^2)$  à cause de  $\mathbb{Q}$  (où  $n$  est le nombre de noeuds)

Parcours préfixe en O(*n*), en ajoutant un accumulateur pour éviter d'utiliser @ :

> **let rec** prefix acc = **function**  $| E \rightarrow acc$  $| N(r, g, d) \rightarrow r$ :: prefix (prefix acc d) g;;

# Parcours en profondeur : En OCaml

Parcours infixe en  $\mathsf{O}(n^2)$  :

**let rec** infix = **function**  $| E \rightarrow \Box$  $| N(r, g, d) \rightarrow (infix g) \mathbb{Q}[r] \mathbb{Q}(infix d)$ 

# Parcours en profondeur : En OCaml

Parcours infixe en  $\mathsf{O}(n^2)$  :

**let rec** infix = **function**  $| E \rightarrow \Box$  $| N(r, g, d) \rangle$  / (infix g)  $[ r]$   $[ 0$  (infix d)

Parcours infixe en O(*n*) :

**let rec** aux acc = **function**  $| E \rightarrow acc$  $| N(r, g, d) \rightarrow aux (r::aux d) g;$  $let$   $infix = aux []$ ;;

Le **parcours en largeur** (BFS : Breadth First Search) consiste à visiter les noeuds par couche (distance croissante à la racine) : d'abord la racine, puis les noeuds à distance 1, puis 2...

Le **parcours en largeur** (BFS : Breadth First Search) consiste à visiter les noeuds par couche (distance croissante à la racine) : d'abord la racine, puis les noeuds à distance 1, puis 2...

#### 2 1  $\frak g$ 3  $\mathfrak g$

Parcours en largeur :

Le **parcours en largeur** (BFS : Breadth First Search) consiste à visiter les noeuds par couche (distance croissante à la racine) : d'abord la racine, puis les noeuds à distance 1, puis 2...

#### 2 1  $\frak g$ 3  $\mathfrak g$

Parcours en largeur : 0, 1, 5, 2, 3, 6, 7, 4.

Fonction qui renvoie la liste des noeuds dans l'ordre d'un parcours en largeur :

```
let bfs a =let rec aux cur next = match cur with
    (* cur : liste des noeuds dans la couche en cours *)
    (* next : liste des noeuds dans la couche suivante *)
        | [] -> if next = [] then [] else bfs next []
        | a::q -> match a with
                | E -> bfs q next
                | N(r, g, d) -> r::bfs q (g::d::next) in
    aux [a] []
```
## Parcours en largeur : avec file immutable

```
create : unit -> 'a queue
is_empty : 'a queue -> bool
add : 'a -> 'a queue -> 'a queue
peek : 'a queue -> 'a
take : 'a queue -> 'a queue
```

```
create : unit -> 'a queue
is_empty : 'a queue -> bool
add : 'a -> 'a queue -> 'a queue
peek : 'a queue -> 'a
take : 'a queue -> 'a queue
```

```
let bfs a =let rec aux f =if is_empty f then []
           else let q = take f in
                 match peek f with
                  | E -> aux q
                  |\mathbf{N}(\mathbf{r}, \mathbf{g}, \mathbf{d})| \rightarrow \mathbf{r}:: (add g q |> add d |> aux)
     \text{in} aux (create () |> add a);;
```

```
let bfs a =
    let l = ref [] inlet f = Queue.create () in
    Queue.add a f;
    while not (Queue.is_empty f) do
        let next = Queue.take f in
        match next with
        | E \rightarrow ()| N(r, g, d) -> 1 := r::!1; Queue.(add g f; add d f)
    done;
    List.rev !l;;
```
### **Exercice**

Écrire les fonctions de parcours d'arbre binaire en C.